GPART Crack Free

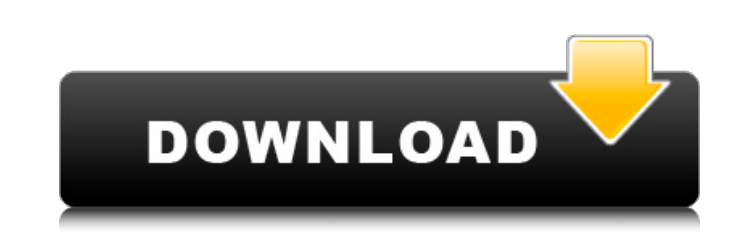

# **GPART Crack + Free**

Adds one to several RSS feeds from the computer, a list of them can be found on the Tools menu. You can also add Twitter feeds for the same purpose or any text that you want in it. GPART For Windows 10 Crack automatically Windows will add one of the feeds from the selected folder as a news ticker on the desktop. Download GPART Homepage: Latest version: Installing GPART Unzip the downloaded file and run GPART.exe GPART will automatically dis feeds, one feed or even no feeds at all. GPART requires Microsoft's.NET Framework 3.5 SP1 or later. A simple way to install it is to download it to the system's C:\Windows folder. Notes for Windows 8.1. You can right-click then "Appearance and Personalization". Click on "Personalization" and "Change desktop picture". Click on the "More actions" button, then click on "Change Desktop Background". Click on the "Select picture or video" link. Cl Click on the "Close" button. If you want to use a background picture or music from your internet radio station without using GPART, here's how you can do it: Right-click on your desktop and select "Personalization" menu it Background". Click on the "Choose a picture or video" link. Click on the "Browse..." button. Click on the "Show Pictures" button. Click on the folder where you want to display the picture or music. Click on the "Open" butt

#### **GPART Crack With Full Keygen PC/Windows**

- Easy to use - Automatically imports RSS feeds without trouble! - All RSS feeds are added in a file gpart.rss - Add all your favorite RSS feeds from anywhere - Automatically displays news from RSS feeds on your desktop - This program is intended to automate the import and viewing of your feeds in order to keep you up to date with the latest news, most importantly the headlines. It is particularly useful to those who use RSS feeds as a prim simple and useful program that allows you to set your language easily. This program allows you to set your language (English, Spanish, French, German, Italian, Portuguese, Czech, Russian, Greek or Turkish) without having t you want to work with from the main program menu. Waht Do I Mean...! is a simple and easy to use English, Spanish, French, German, Italian, Portuguese, Russian and Greek language translater program that supports all those select the one you want to change from the main interface. The program lists, in a graph, the number of words in each language. Nice Hours is a very easy to use program that allows you to keep track of the time of day and for example, 7AM, 2PM and 5PM. Nice Hours Description: - Shows you the name of the day of the week - Shows you the name of the day of the week color (7AM, 2PM, 5PM and any other time) - Shows you the day of the week color week - Nice hours displays the time in local time format (for example, it would be 10:24 AM if you are in Australia) - Display 6a5afdab4c

# **GPART Crack [2022]**

-Display the most popular RSS news feeds (up to 10 RSS news feeds to be displayed at the same time) -Display for every channel the number of new news headlines, comments and photos -Option to display todays or a given day' number of new items within a channel or a given percentage of items within a channel. -Ability to group RSS channels into custom folders. This helps to categorize the RSS news feeds easily -View the BBC news headlines from other BBC channels. -View the RSS news headlines from the Reuters news channel to the latest news headlines. It is also possible to view the latest news headlines from other Reuters channels. -View the RSS news headlines f other BBC channels. -View the RSS news headlines from the Reuters news channel to the latest news headlines. It is also possible to view the latest news headlines from other Reuters channels. -View the RSS news headlines f other Reuters channels. -View the RSS news headlines from the BBC news channel to the latest news headlines. It is also possible to view the latest news headlines from other BBC channels. -View the RSS news headlines from Reuters channels. -View the RSS news headlines from other news channels to the latest news headlines. It is also possible to view the latest news headlines from other BBC channels. -View the RSS news headlines from other n channels. -Ability to mark a set of RSS news feeds as favourites so that they are displayed at the top of the'my feeds' list -Synchronize your last known feeds with the'my feeds' screen. This helps to make the display of t RSS news feeds have been added. -The app has been optimized. -Many bugs fixed. -All binary files

## **What's New in the?**

GPART is the new, easy to use, less intrusive news ticker for the Internet. It is designed for RSS and Twitter users, and will help you stay up to date with the latest news in a few seconds. It's powered by Google Reader a GPART. NOTE: GPART is still in development and in its early stages. Some features may be missing or not fully finished. Features: - keep you up to date with rss/twitternews in a nice and clean way. - check the new at the b for specific sites (twitter, facebook, google+) - a log of what you read. \_\_\_\_\_\_\_\_\_\_\_\_\_\_\_\_\_\_ Changes in v1.4.3: - Fixed a bug where a black border was displayed around the news feed. - Added a button to remove specific sites from being watched. Changes in v1.4.2: - Fixed a bug where the buttons were not showing. Changes in v1.4.1: - Option to manually add feeds (in the config.xml file) - Option to search twitter for this feed instead of the website title - You can now select between coloured and grey theme. - Added an option in the config.xml file to automatically select the twitter feed with the user name "Articles by #". - Corrected the order of the buttons in the advanced settings. Changes in v1.4.0: - Added the ability to select between grey and coloured font for t app is closed. - The search history is now stored. - You can now search with a specific RSS feed. - Added a report bug button that will send a bug report about the app to the developers. Changes in v1.3.5: - Changed the pa

## **System Requirements For GPART:**

NOTE: the Mac version does not support the PS2 controller, but the Mac version has keyboard support. Steps to Run Double click the Dk2.mpk file, or double click the icon on your desktop to launch the game. You can choose t controller, so first plug in the PS2 controller using the default setup (note that the controller will be recognized as PS2, not X

Related links:

<https://vitinhlevan.com/wp-content/uploads/2022/06/LaunchLater.pdf> [https://www.skiplace.it/wp-content/uploads/2022/06/Cvshelpers\\_\\_Crack\\_\\_\\_Free.pdf](https://www.skiplace.it/wp-content/uploads/2022/06/Cvshelpers__Crack___Free.pdf) [https://sharingourwealth.com/social/upload/files/2022/06/MBYvptInKQSFBd4ust1K\\_08\\_01db81f7a62365a7e0d64f16ff3a90ad\\_file.pdf](https://sharingourwealth.com/social/upload/files/2022/06/MBYvptInKQSFBd4ust1K_08_01db81f7a62365a7e0d64f16ff3a90ad_file.pdf) <https://rednails.store/pppoe-monitor-1-20-1-x64/> [https://www.kuettu.com/upload/files/2022/06/mp3gDOrMoaLcqBIjr5Sy\\_08\\_01db81f7a62365a7e0d64f16ff3a90ad\\_file.pdf](https://www.kuettu.com/upload/files/2022/06/mp3gDOrMoaLcqBIjr5Sy_08_01db81f7a62365a7e0d64f16ff3a90ad_file.pdf) <https://www.thiruvalluvan.com/2022/06/08/switch-off-manager-full-product-key/> <https://teljufitness.com/?p=4254> [https://playerclub.app/upload/files/2022/06/OccMDpPt9pODIKLxDCJ6\\_08\\_01db81f7a62365a7e0d64f16ff3a90ad\\_file.pdf](https://playerclub.app/upload/files/2022/06/OccMDpPt9pODIKLxDCJ6_08_01db81f7a62365a7e0d64f16ff3a90ad_file.pdf) https://www.advisortic.com/wp-content/uploads/2022/06/Aard\_Dictionary\_Crack\_Free.pdf <https://abintivacirde.wixsite.com/petrawildsea/post/html-to-pdf-converter-crack-license-keygen-march-2022>